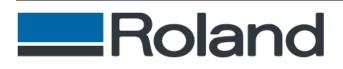

Roland DGA Corporation Irvine, CA 92618 Tel: 800/542-2307 Fax: 949/727-2112 http://www.rolanddga.com

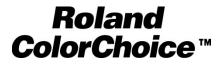

Version 3.00 – FAQ's

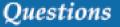

Occasionally it takes a long time to spool, RIP and print directly from a software application like Illustrator, PhotoShop or QuarkXpress. Why and how can I speed up this process?

## Answers

This symptom is caused due to the relation of the versions of AdobePS and the Open Transport in MacOS9, and of course the Spooler file in the RCC3.00.

MacOS9 has AdobePS ver.8.6 or 8.7.

At the time when we released RCC3.00, MacOS9 didn't exist. This is the reason why the symptom occurs only on the RCC3.0 and MacOS9. There are basically two ways to speed up the process.

1. Downgrade AdobePS

There is either AdobePS 8.6 or 8.7 in MacOS9. If you can downgrade the AdobePS to 8.5, then you should have quicker data transmission.

2. Change the Spooler file in the RCC3.00

There is a file in RCC3.00 folder>Program Folder> Spooler Place Folder>Spooler. Please replace this Spooler with the one in the RCC4.0. The Spooler in RCC4.0 supports AdobePS 8.6 or 8.7.

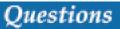

What are the minimum systems requirements for installing Roland ColorChoice 3.0?

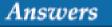

<u>Windows</u> • Pentium II 200MHz • 128+ MB RAM • 2 GB hard disk • Windows 95/98/NT/2000 • ECP Parallel port • USB PORT

<u>Macintosh</u> • Power Macintosh or compatible • 128+ MB RAM • 2 GB hard disk • Mac OS 8.5 or later • PCI slot for ECP Parallel card •USB PIA Cable